# Bitwise Operations, Floating Point Numbers

CS 2130: Computer Systems and Organization 1 January 27, 2023

- TA Office Hours starting very soon
- Discord link coming this afternoon
- Quiz 1 opens this afternoon, due Sunday night
- Homework 1 due Feb 6 (Mon)

## Two's Complement

#### Two's Complement

This scheme is called Two's Complement

- More generically, a *signed* integer
- There is a break as far away from 0 as possible
- First bit acts vaguely like a minus sign
- Works as long as we do not pass number too large to represent

0000 1111 0001 0 1110 0010  $-2$  $+2$ 1101 0011  $+3$ 1100 +4 0100  $-4$  $+5$ 1011 0101 +6 0110 1010 1001 0111 1000

## Two's Complement

#### Consider the following 8-bit binary number in Two's Complement:

#### 11010011

#### What is its value in decimal?

#### Consider the following 8-bit binary number in Two's Complement:

## 11010011

#### What is its value in decimal?

- 1. Flip all bits
- 2. Add 1

So far, we have discussed:

- $\cdot$  Addition:  $x + y$ 
	- Can get multiplication
- $\cdot$  Subtraction:  $x y$ 
	- Can get division, but more difficult
- Unary minus (negative):  $-x$ 
	- Flip the bits and add 1

Bit vector: fixed-length sequence of bits (ex: bits in an integer)

• Manipulated by bitwise operations

Bitwise operations: operate over the bits in a bit vector

- $\cdot$  Bitwise not:  $\sim$ x flips all bits (unary)
- Bitwise and: x & y set bit to 1 if *x, y* have 1 in same bit
- Bitwise or: x | y set bit to 1 if either *x* or *y* have 1
- Bitwise xor: x ^ y set bit to 1 if *x, y* bit differs

#### Example: Bitwise AND

# 11001010 & 01111100

#### Example: Bitwise OR

# 11001010 | 01111100

#### Example: Bitwise XOR

# 11001010 ^ 01111100

Your Turn!

# What is:  $0x1a$  ^ 0x72

## Operations (on Integers)

- Logical not: !x
	- $\cdot$  !0 = 1 and !*x* = 0,  $\forall$ *x* ≠ 0
	- Useful in C, no booleans
	- Some languages name this one differently
- $\cdot$  Left shift:  $x \leq y$  move bits to the left
	- Effectively multiply by powers of 2
- Right shift:  $x \gg y$  move bits to the right
	- Effectively divide by powers of 2
	- Signed (extend sign bit) vs unsigned (extend 0)

#### Left Bit-shift Example

## 01011010 << 2

#### Right Bit-shift Example

## 01011010 >> 3

Computing bit-shift effectively multiplies/divides by powers of 2

Consider decimal:

$$
2130 \ll_{10} 2 = 213000 = 2130 \times 100
$$
  

$$
2130 \gg_{10} 1 = 213 = 2130 / 10
$$

#### Right Bit-shift Example 2

#### 11001010 >> 1

### Right Bit-shift Example 2

For signed integers, extend the sign bit (1)

- Keeps negative value (if applicable)
- Approximates divide by powers of 2

# 11001010 >> 1

# Bit fiddling example

# What about other kinds of numbers?

• Decimal: 3*.*14159

- Decimal: 3*.*14159
- Binary: 11*.*10110

- Decimal: 3*.*14159
- Binary: 11*.*10110
- With integers, the point is always fixed after all digits
- With floating point numbers, the point can move!

- Decimal: 3*.*14159
- Binary: 11*.*10110
- With integers, the point is always fixed after all digits
- With floating point numbers, the point can move!

Challenge! only 2 symbols in binary

Convert the following decimal to scientific notation:

2130

Convert the following binary to scientific notation:

101101

An interesting phenomenon:

• Decimal: first digit can be any number *except* 0

 $2.13 \times 10^{3}$ 

An interesting phenomenon:

• Decimal: first digit can be any number *except* 0

#### $2.13 \times 10^{3}$

• Binary: first digit can be any number *except* 0 Wait!

 $1.01101 \times 2^5$ 

An interesting phenomenon:

• Decimal: first digit can be any number *except* 0

#### $2.13 \times 10^{3}$

• Binary: first digit can be any number *except* 0 Wait!

 $1.01101 \times 2^5$ 

• First digit can only be 1

We must store 3 components

- $\cdot$  sign (1-bit): 1 if negative, 0 if positive
- fraction or mantissa: (?-bits): bits after binary point
- $\cdot$  exponent (?-bits): how far to move binary point

*We do not need to store the value before the binary point. Why?*

How do we store them?

- Originally many different systems
- IEEE standardized system (IEEE 754 and IEEE 854)
- Agreed-upon order, format, and number of bits for each

# $1.01101 \times 2^5$

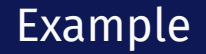

A rough example in Decimal:

 $6.42 \times 10^{3}$ 

How do we store the exponent?

• Exponents *can* be negative

$$
2^{-3} = \frac{1}{2^3} = \frac{1}{8}
$$

• Need positive and negative ints (but no minus sign)

How do we store the exponent?

• Exponents *can* be negative

$$
2^{-3} = \frac{1}{2^3} = \frac{1}{8}
$$

- Need positive and negative ints (but no minus sign)
- *Don't we always use Two's Complement?*

How do we store the exponent?

• Exponents *can* be negative

$$
2^{-3} = \frac{1}{2^3} = \frac{1}{8}
$$

- Need positive and negative ints (but no minus sign)
- *Don't we always use Two's Complement?* Unfortunately Not

How do we store the exponent?

• Exponents *can* be negative

$$
2^{-3} = \frac{1}{2^3} = \frac{1}{8}
$$

- Need positive and negative ints (but no minus sign)
- *Don't we always use Two's Complement?* Unfortunately Not
- Biased integers
	- Make comparison operations run more smoothly
	- Hardware more efficient to build
	- Other valid reasons

#### Biased Integers

Similar to Two's Complement, but add bias

- Two's Complement: Define 0 as 00...0
- $\cdot$  Biased: Define 0 as 0111...1
- Biased wraps from 000...0 to 111...1

0000 0001 1110 0010  $+8$ -6  $+7$ -5 1101 0011 +6  $-3$  0100 1100  $+5$ -2  $+4$ 0101 1011  $+3$ 1010 0110 1001 0111 1000

#### Biased Integers

0000 1111 0001 0 1110 0010  $-1$  $+1$  $-2$  $+2$ 1101 0011  $+3$  $-3$ +4 0100 1100  $-4$  $+5$  $-5$ 1011 0101  $+6$  $-6$ 1010  $-7$  $+7$ 0110  $-8$  $1001$  1000 0111

Two's Complement **Biased** 

0000 0001 1111  $-7$ 1110 0010  $+8$  $-6$  $+7$  $-5$ 1101 0011  $-4$  $+6$ 1100 +5  $-3$  0100 -2  $+4$ 1011 0101  $+3$ -1  $+2$ 0 1010 0110  $+1$ 1000 0111 1001

Calculate value of biased integers (4-bit example)

0010

## Biased Integers

## *.*011<sup>2</sup>

## *.*011<sup>2</sup>

What does the following encode?

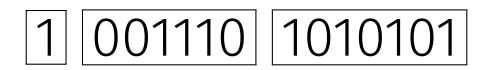

What does the following encode?

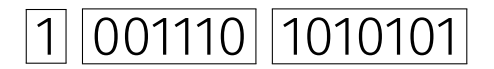

# What about 0?

Four cases:

• **Normalized**: What we have seen today

*s eeee ffff* = *±*1*.ffff ×* 2 *eeee−*bias

• Denormalized: Exponent bits all 0

*s eeee ffff* = *±*0*.ffff ×* 2 1*−*bias

- **Infinity**: Exponent bits all 1, fraction bits all 0 (i.e.,  $\pm\infty$ )
- Not a Number (NaN): Exponent bits all 1, fraction bits not all 0